# **Computer Science An Overview**

#### 13<sup>th</sup> Edition

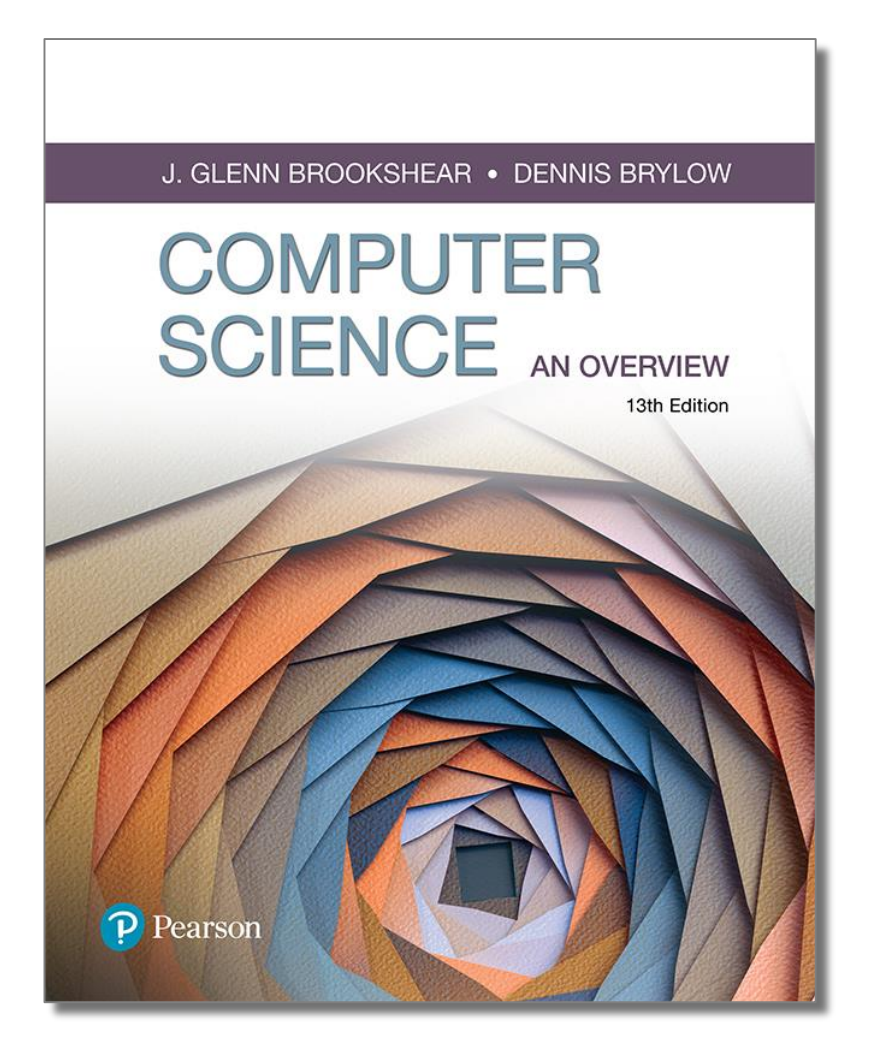

#### Chapter 1

Data Storage

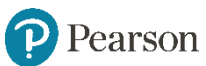

#### **Bits**

- **Bit:** Binary Digit (0 o 1)
- Bit Patterns sono usati per rappresentare l'informazione
	- Numeri
	- Caratteri
	- Immagini
	- Suoni

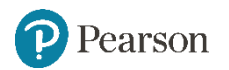

#### **Operazioni booleane**

- **Operazioni booleane:** un operazione che manipola uno o più valori V/F
- Operazioni specifiche
	- AND
	- OR
	- XOR (exclusive or)
	- NOT

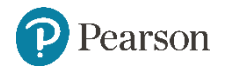

#### **Notazione esadecimale**

- **Esadecimale: 0,1,…,9,A,B,…,F**
- Notazione più corta: 8 cifre decimali  $\rightarrow$  2 cifre esadecimali
	- Sequenza divisa in gruppi di 4 bit
	- Ogni gruppo è rappresentato da una cifra esadecimale
- Ex.: 10110101 diventa 0xB5

1011 0101 1011=B e 0101=5

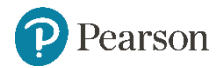

#### **Tabella di conversione**

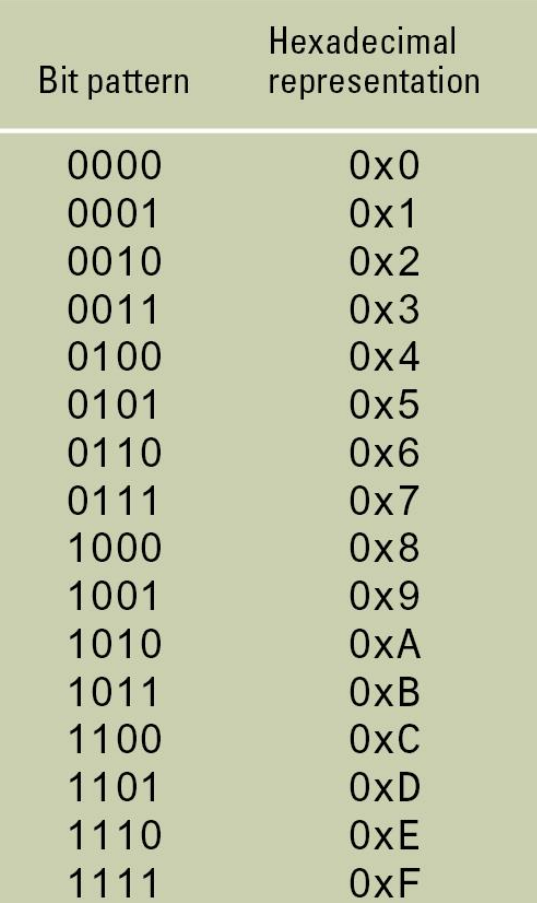

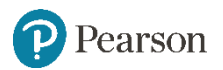

#### **Memoria principale**

- **Cella:** una unità di memoria principale (tipicamente 8 bits = 1 **byte**)
	- **Most significant bit**
	- **Least significant bit**

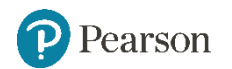

#### **Cella di memoria**

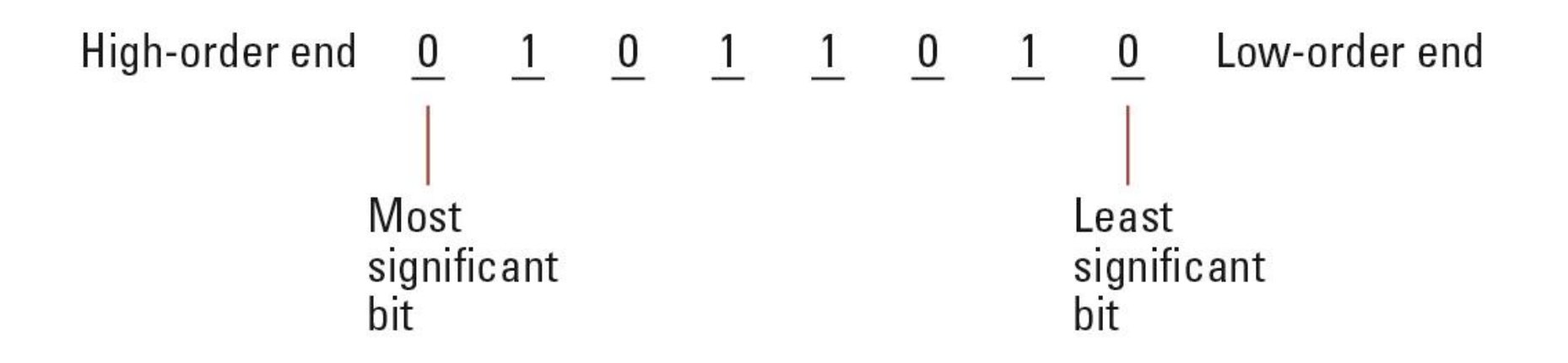

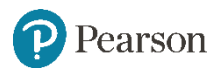

#### **Indirizzo di memoria**

- **Address:** identifica univocamente una cella nella memoria
	- Numeri assegnati consecutivamente

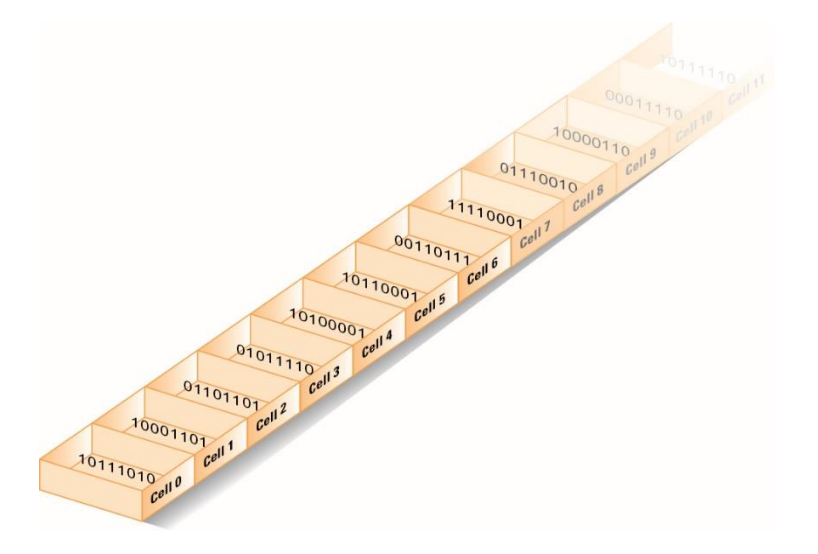

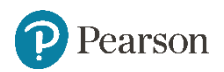

#### **Terminologia per le memorie**

- **Random Access Memory (RAM):** detta anche ad accesso diretto
- **Dynamic Memory (DRAM):** RAM composta da memoria volatile

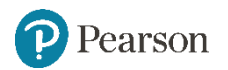

#### **Capacità di memoria**

- **Kilobyte:**  $2^{10}$  bytes = 1024 bytes
	- $-$  Example: 3 KB = 3 times 1024 bytes
- **Megabyte:**  $2^{20}$  bytes = 1,048,576 bytes  $-$  Example: 3 MB = 3 times 1,048,576 bytes
- Gigabyte:  $2^{30}$  bytes = 1,073,741,824 bytes  $-$  Example: 3 GB = 3 times 1,073,741,824 bytes

#### **Perchè 1byte=8bit?**

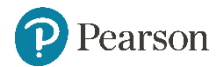

#### **Rappresentazione del testo**

- **Problema della codifica dei caratteri della tastiera**
	- **ASCII**: Usa sequenze di 7-bits per rappresentare la maggiorparte dei simboli usati nella lingua inglese

7 bit  $\rightarrow$ 128 simboli

- $-$  **ASCII esteso** 8 bit  $\rightarrow$  256 simboli
- **Unicode**: fino a 21-bits; 16-bits per le lingue più comuni

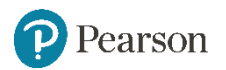

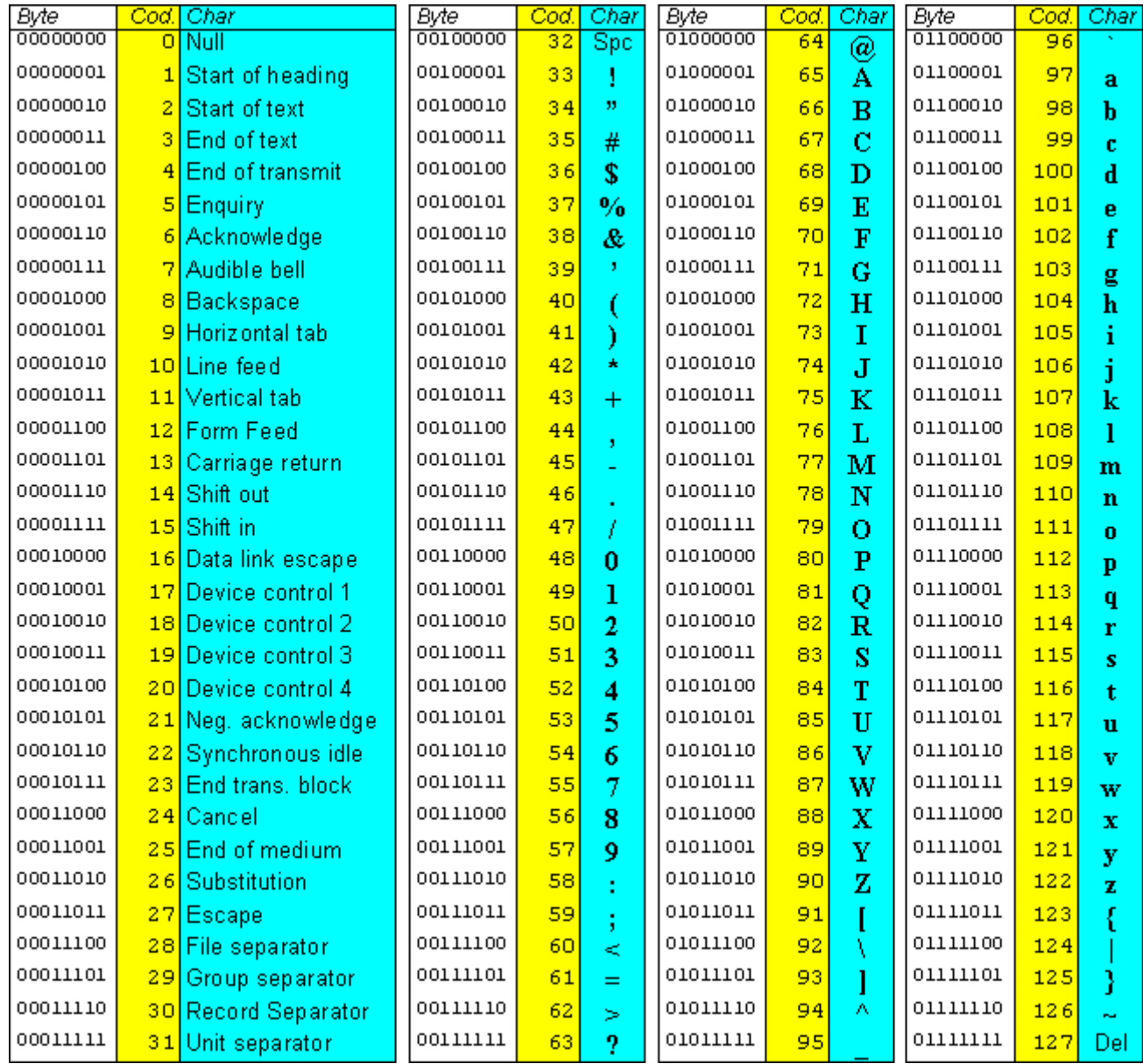

#### **Codifica ASCII del messaggio "Hello."**

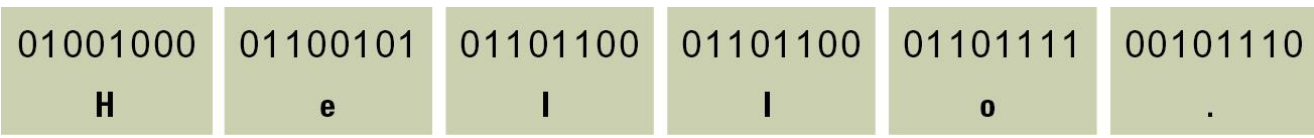

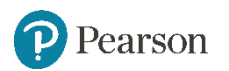

#### **Notazione binaria**

- **Notazione binaria**: usa i bit per rappresentare un numero in base due
	- $-$  Nota che 10^3=1000 (decimale)

 $-$  2^9=512 e 2^10=1024

(in base 2 non si arriva mai esattamente a mille)

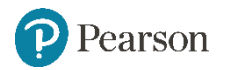

#### **Base 10 e base 2**

a. Base 10 system

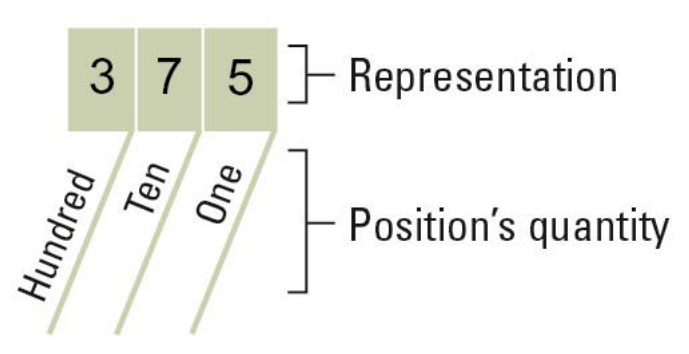

**b.** Base two system

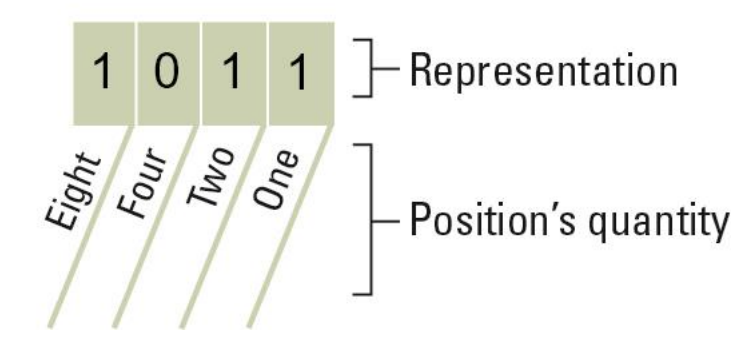

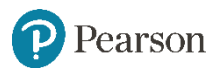

## **Decodifica di 100101**

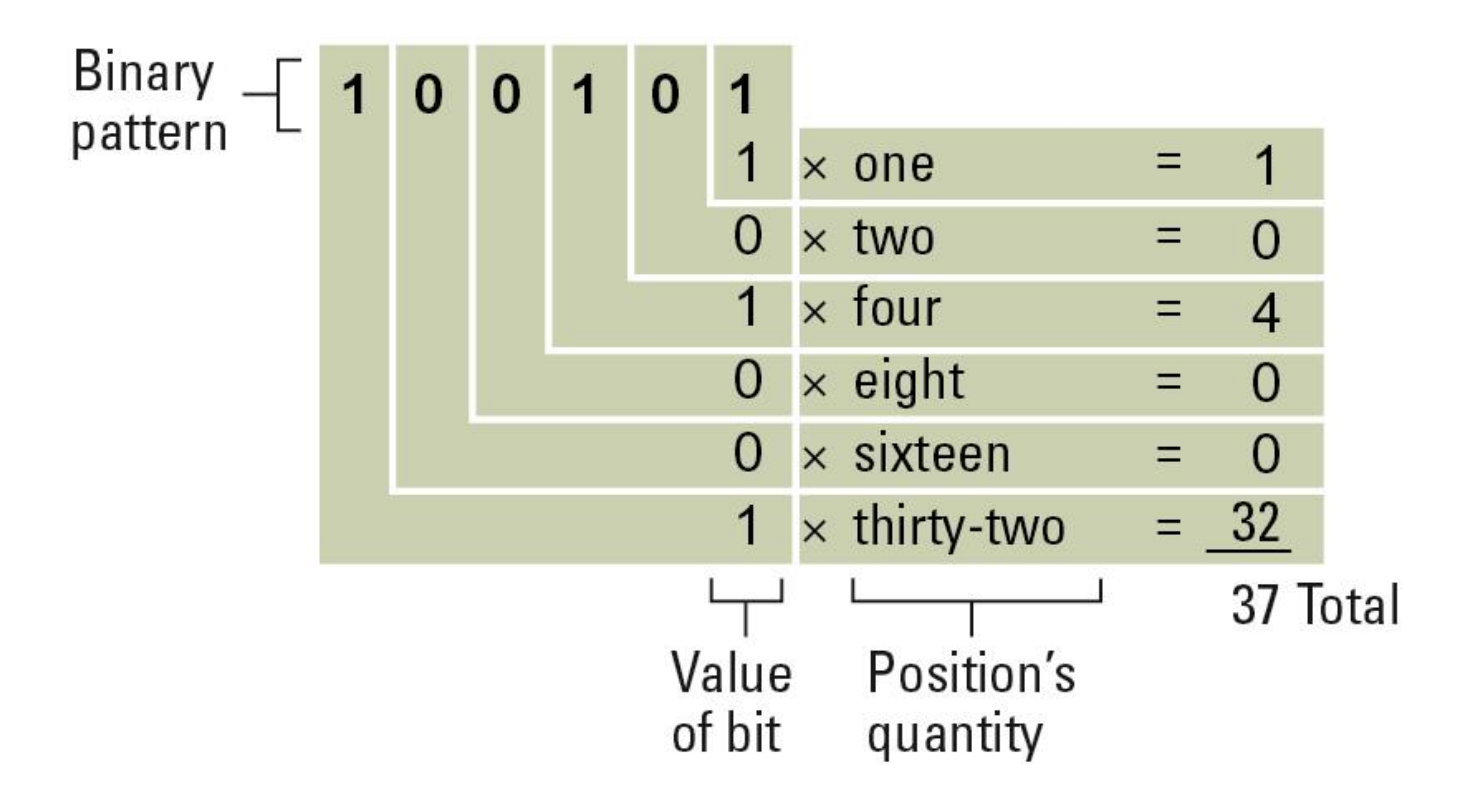

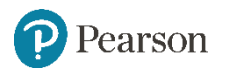

#### **Overflow**

- Esiste un limite alla dimensione dei valori che possono essere rappresentati in qualunque sistema
- Overflow
	- Avviene quando una computazione produce un valore che va oltre il range dei valori rappresentabili dalla macchina

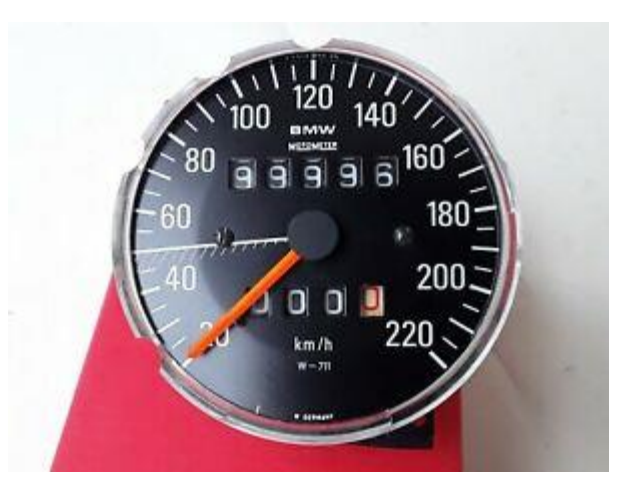

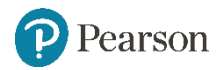

#### **Memoria di massa**

- Dispositivi addizionali:
	- Magnetic disks
- Nastri magnetici
- Flash drives

– DVDs

– CDs

- Solid-state drives
- Vantaggi rispetto alla memoria principale
	- Minore volatilità
	- Grandi capacità di memorizzazione
	- Basso costo
	- In molti casi possono essere rimosse

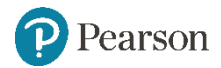

#### **Mass Storage Performance**

- **Bandwidth**: quantità totale di bit trasferibili in una unità di tempo
- **Latency**: il tempo totale tra la richiesta di un trasferimento dati ed il suo arrivo a destinazione.

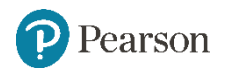

#### **Disco magnetico**

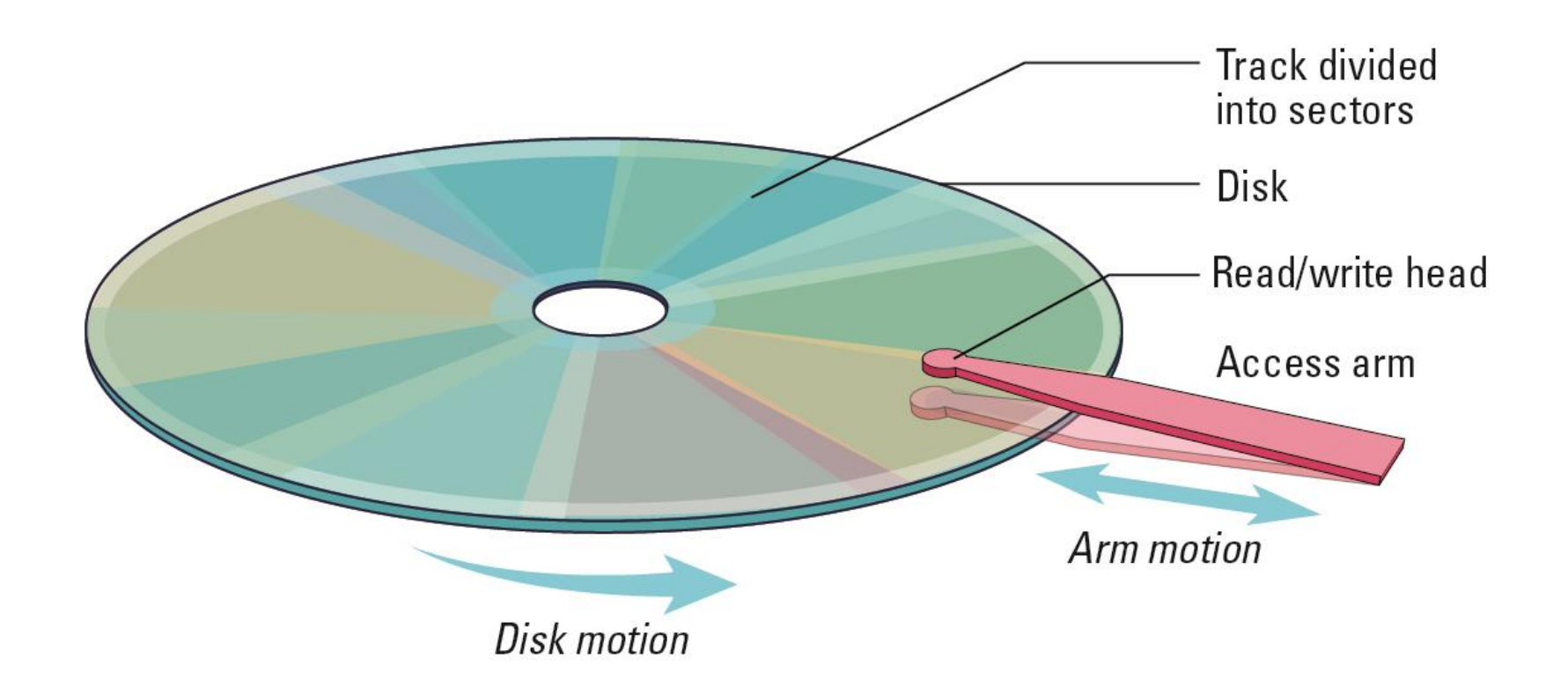

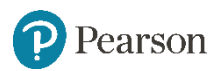

#### **Formato di memorizzazione su CD**

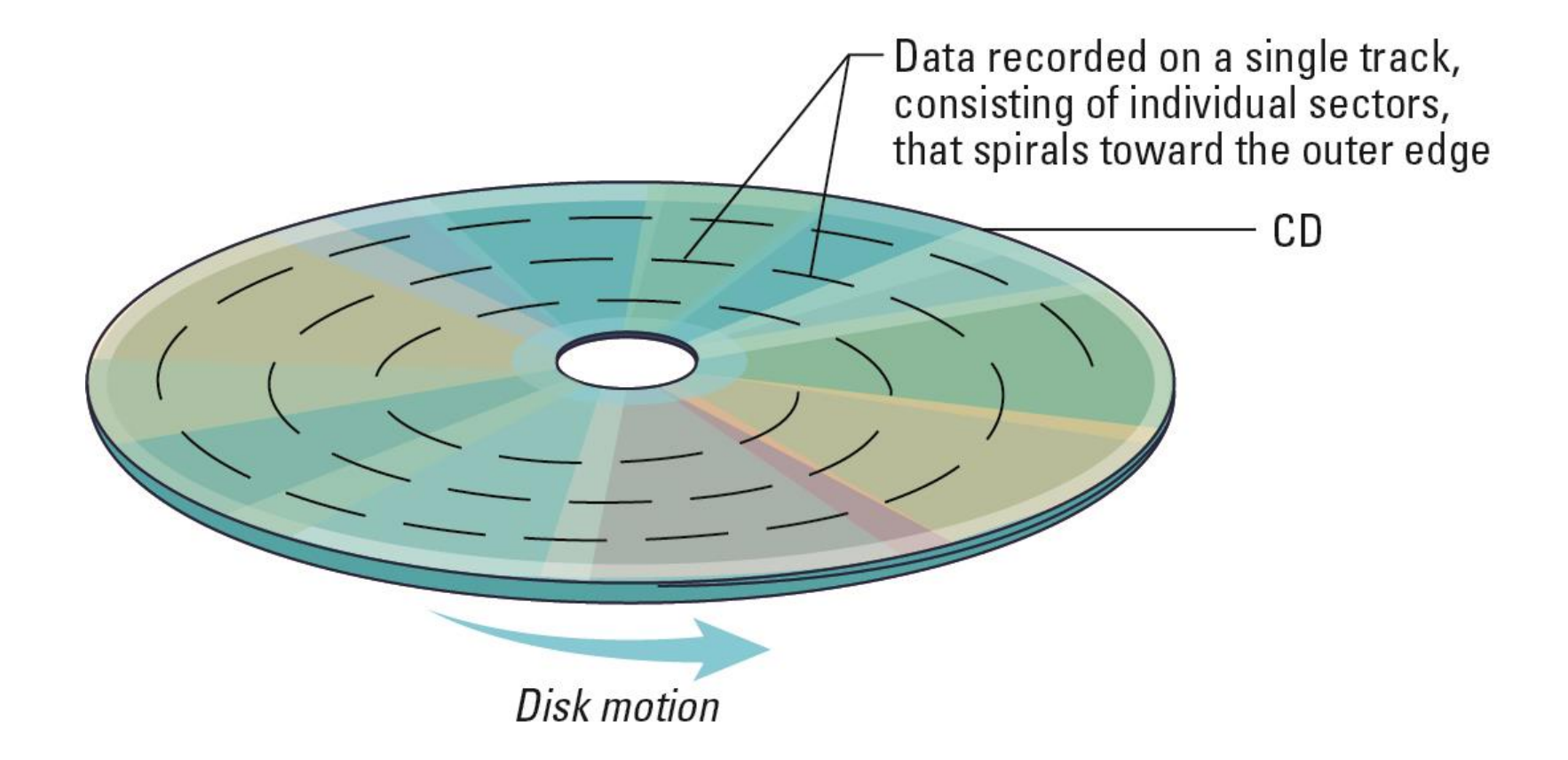

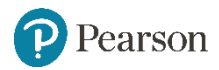

#### **Flash Drives**

- **Flash Memory**  circuiti che intrappolano elettroni in piccolo celle di biossido di silicio
- Cancellazioni ripetute danneggiano le celle
- Utilizzate per:
	- Digital cameras Smartphones
- **SD Cards** forniscono GBs of spazio

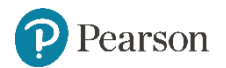

#### **Errori di Comunicazione**

- Goal: ridurre gli errori
- Parity bits (even versus odd)
- Controllo byte

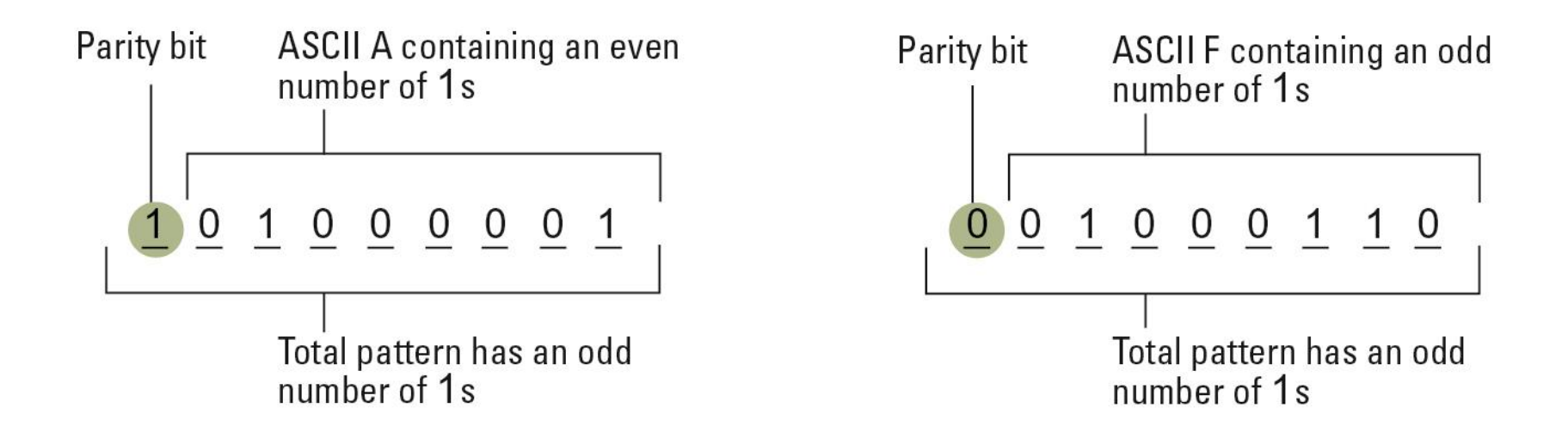

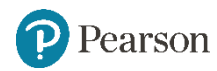

## **Distanza di Hamming**

• Distanza di Hamming: numero di bit in cui differiscono due pattern

Esempio:

- 0 1 **1** 0 **1** 0
- 0 1 **0** 0 **0** 0

Distanza di Hamming uguale a 2, cioè:

 $D(011010,010000)=2$ 

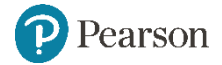

## **Codice correttore d'errore**

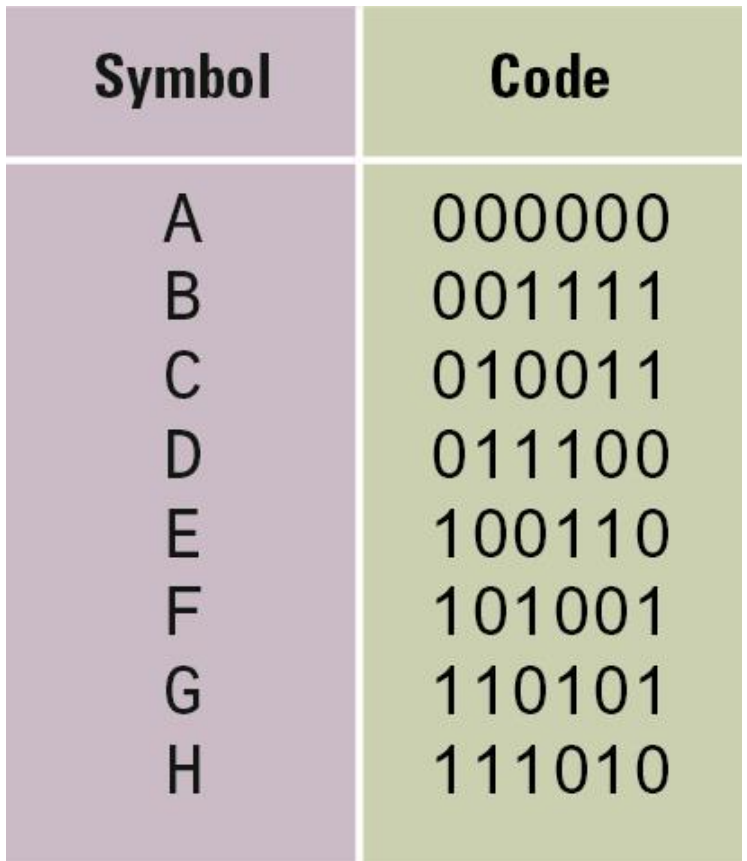

Distanza di Hamming pari almeno a  $3(D>=3)$ 

Esempio:

-  $D(A,B)=4$ -  $D(B,C)=3$ 

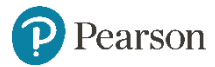

## **Funzionamento del codice (I)**

Il codice rileva l'errore di un bit e lo corregge.

- Il pattern modificato sarà ad una distanza pari a 1 rispetto all'originale ed almeno a 2 dagli altri.
- Esempio:
- Originale 0 1 1 1 0 0
- Modificato (1 bit di errore) 0 1 **0** 1 0 0

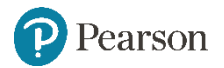

## **Funzionamento del codice (II)**

- Per decodificare un messaggio:
	- confrontare ogni pattern ricevuto con quelli del codice fino a che  $D=1$ .
- Codice che rileva al massimo 2 errori e ne corregge 1

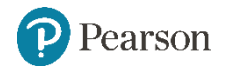

#### **Decodificare 010100 usando il codice della tabella precedente**

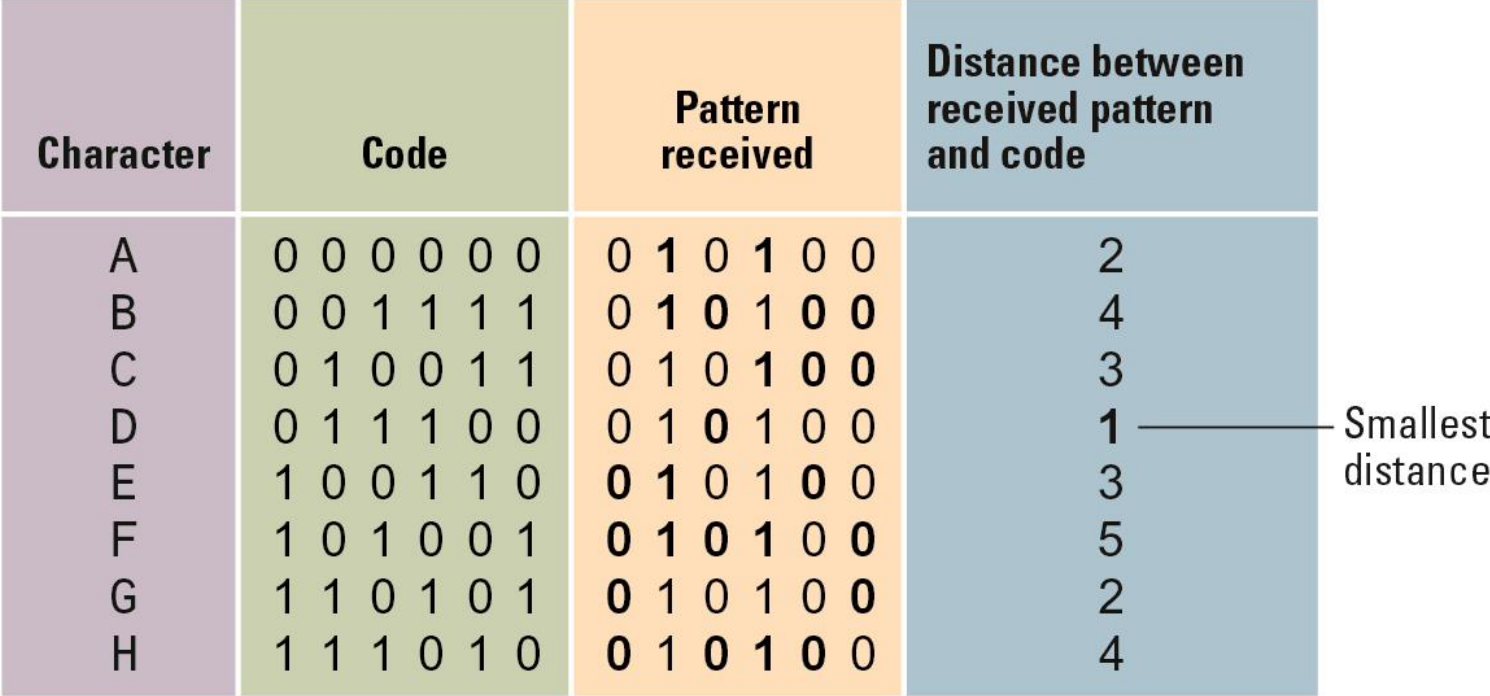

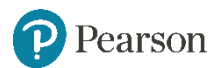